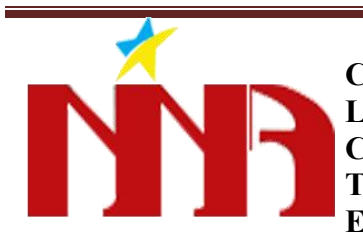

**CÔNG TY TNHH TM DV NINA Lầu 3, Tòa Nhà Sài Gòn Tel ,Công Viên Phần Mềm Quang Trung, P. Tân Chánh Hiệp, Q. 12, TPHCM Tel: 028.35970397 Fax: 028.35970396 Email: nina@nina.vn Website: www.nina.vn**

#### *Xin gửi tới Quý công ty Chi phí nâng cấp giao diện website:*

Nhân viên phụ trách:

- 1. Trần Văn Hoa MSNV: 10423. Chức vụ: Phó phòng kinh doanh
- 2. Đoàn Ngọc Phong MSNV: 10733. Chức vụ: Phó phòng kinh doanh

### **MENU BAO GỒM:**

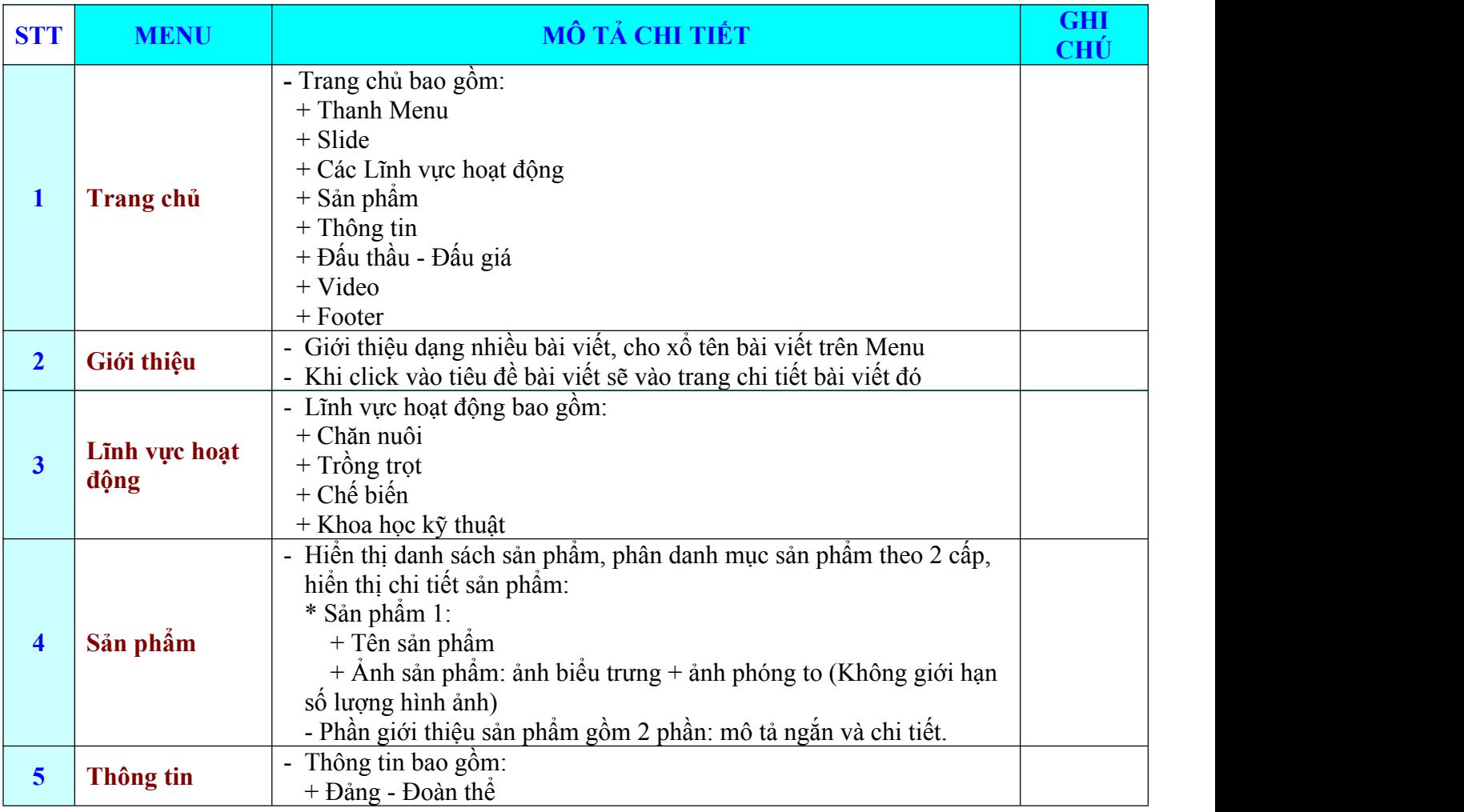

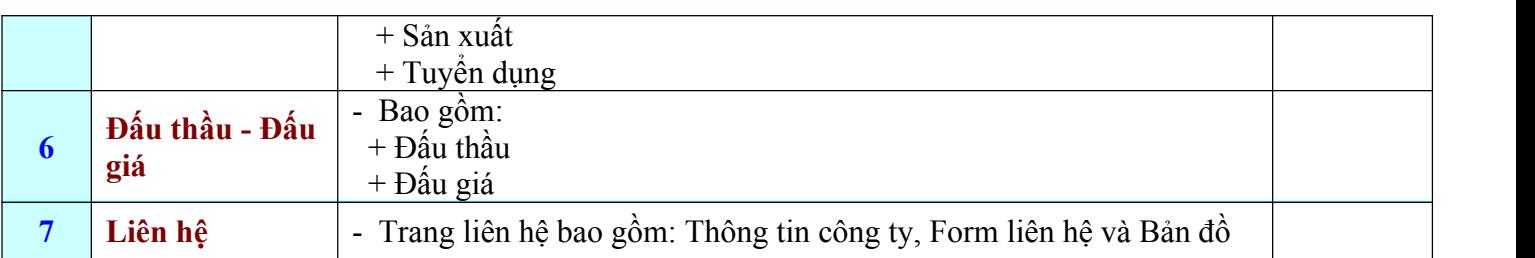

# **CHI PHÍ NÂNG CẤP:**

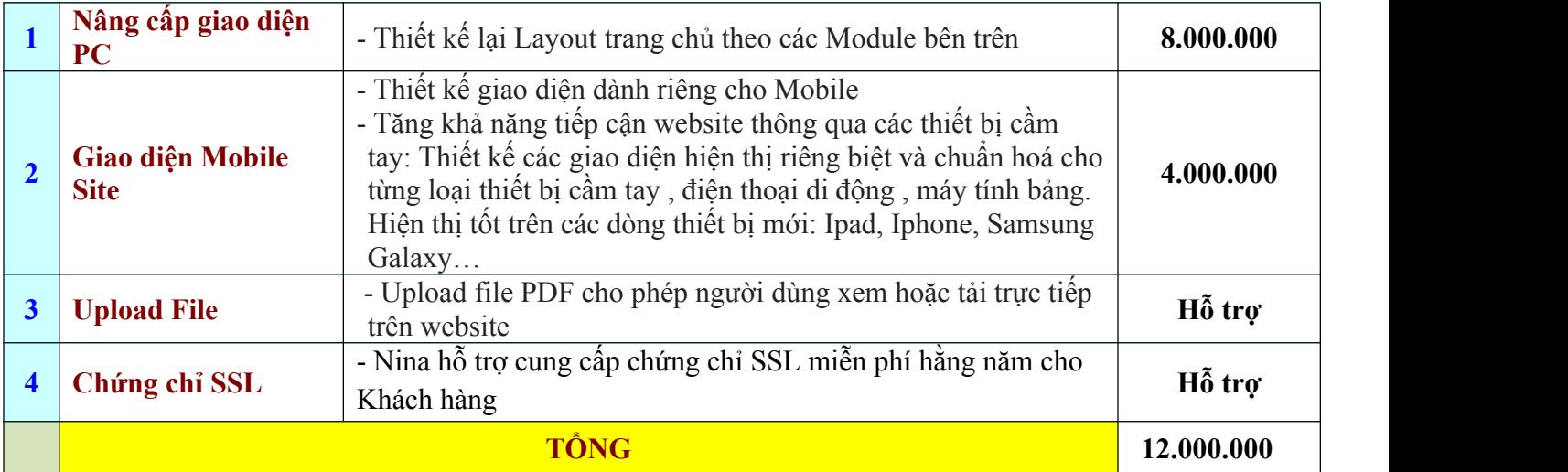

## **HÌNH THỨC THANH TOÁN**

**Thanh toán 2 đợt**

- **- Đợt 1: 6.000.000 đ (50% tổng chi phí nâng cấp)**
- **- Đợt 2: 6.000.000 đ (50% còn lại sau khi bàn giao và nghiệm thu website)**

## **KẾ HOẠCH – TIẾN ĐỘ**

- Tổng thời gian thực hiện và bàn giao: 04 - 08 tuần.

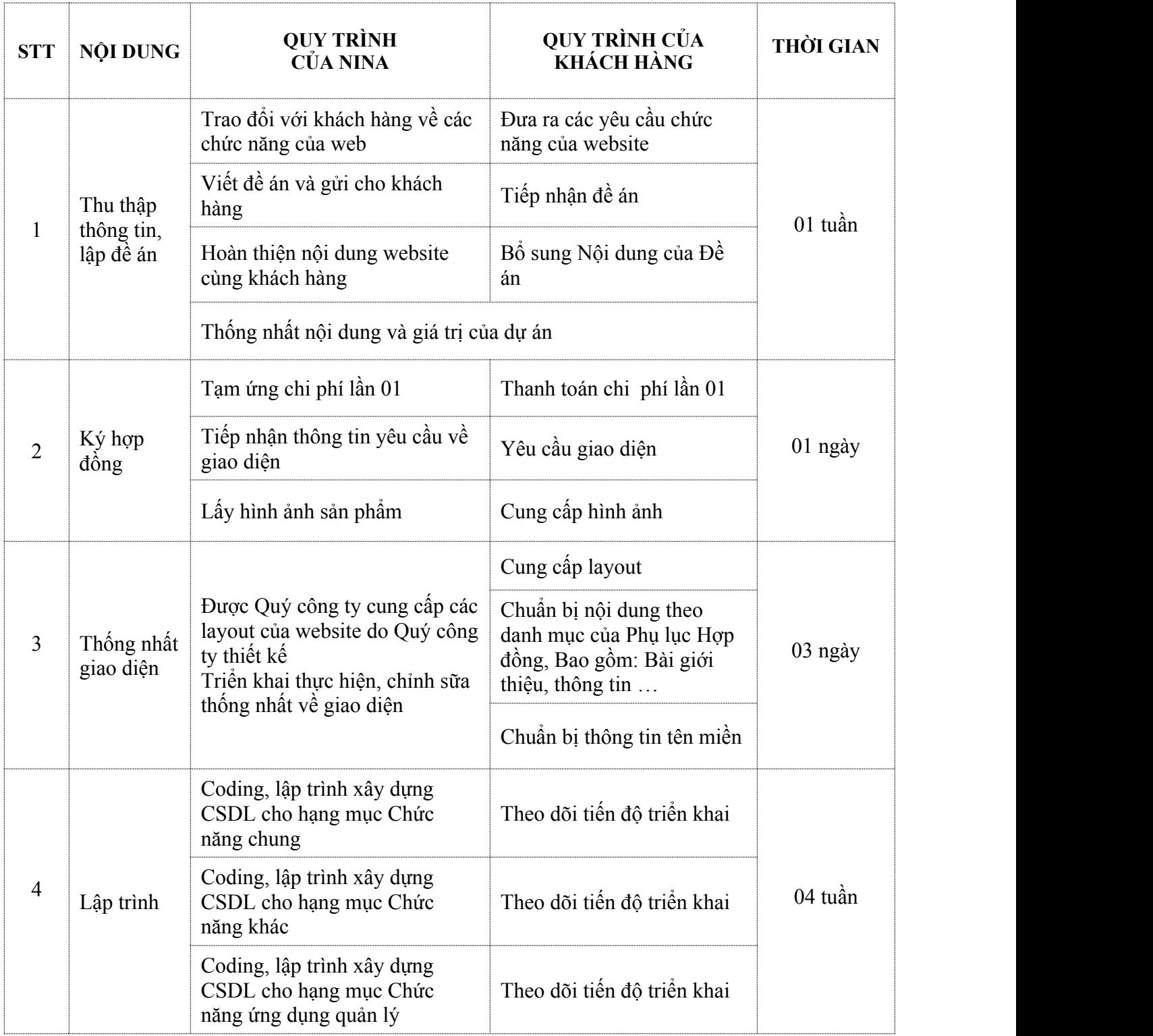

#### **CÔNG TY TNHH TM DV NINA**

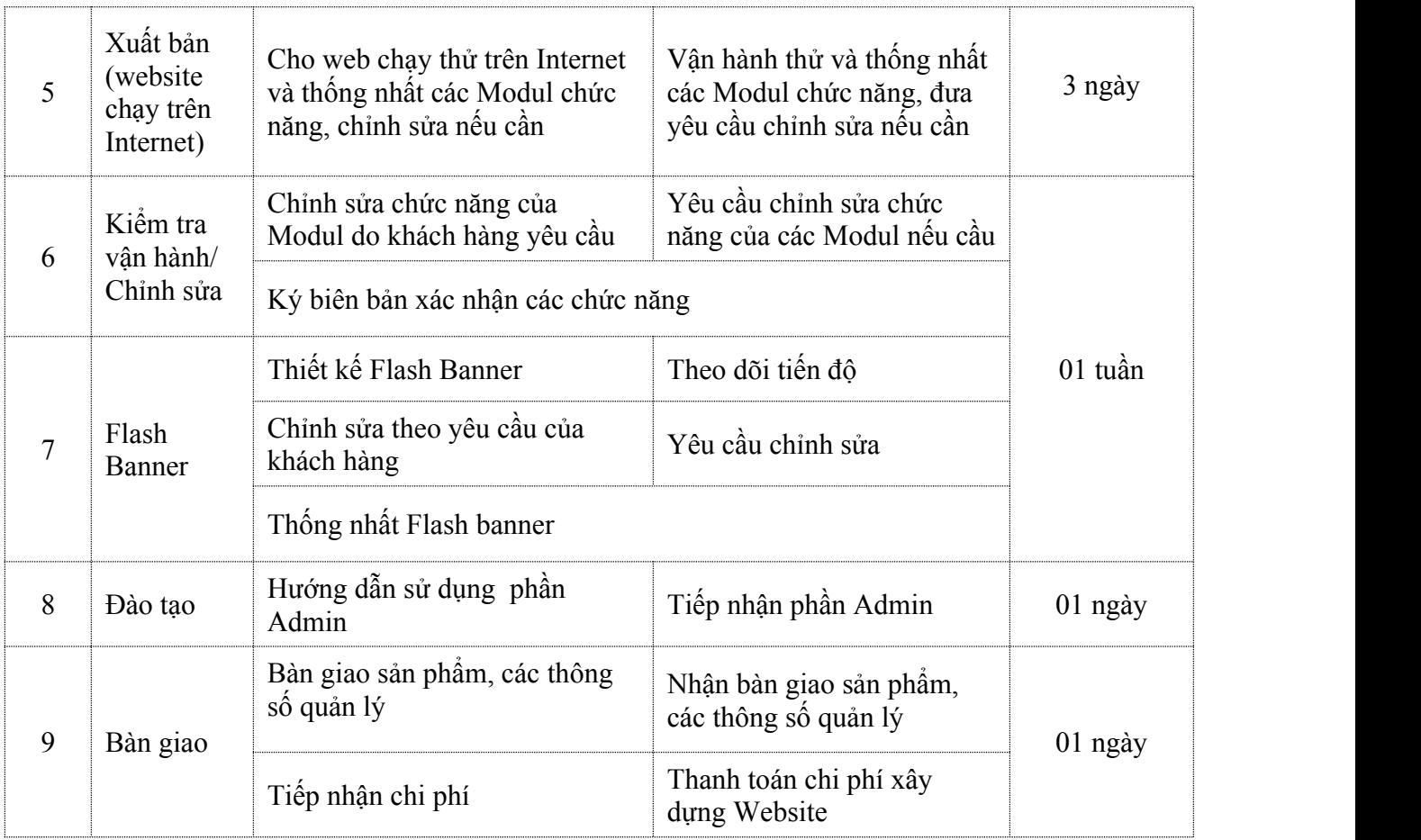

# **HÂN HẠNH ĐƯỢC HỢP TÁC CÙNG QUÝ KHÁCH HÀNG !**